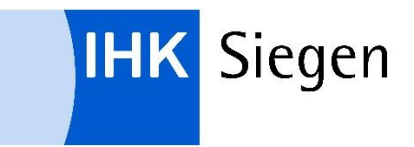

## **Kontaktformular: Gewerbe-Immobilien-Börse der IHK Siegen**

## Kontaktdaten:

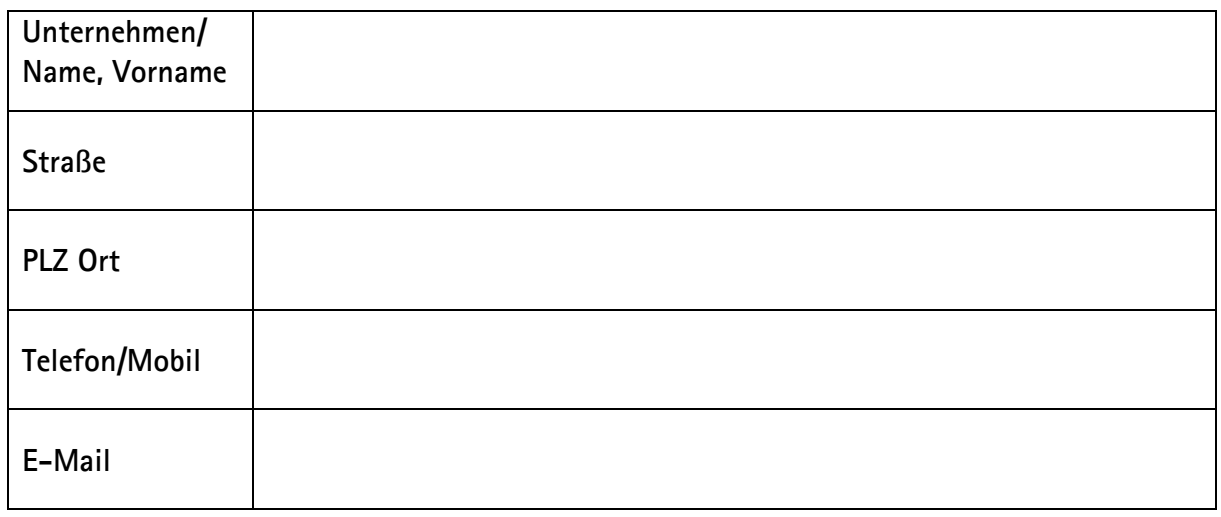

Angaben zur Immobilie: *(bitte füllen Sie die zutreffenden Felder aus)*

## **Für ein Angebot**

☐ Kauf ☐ Miete

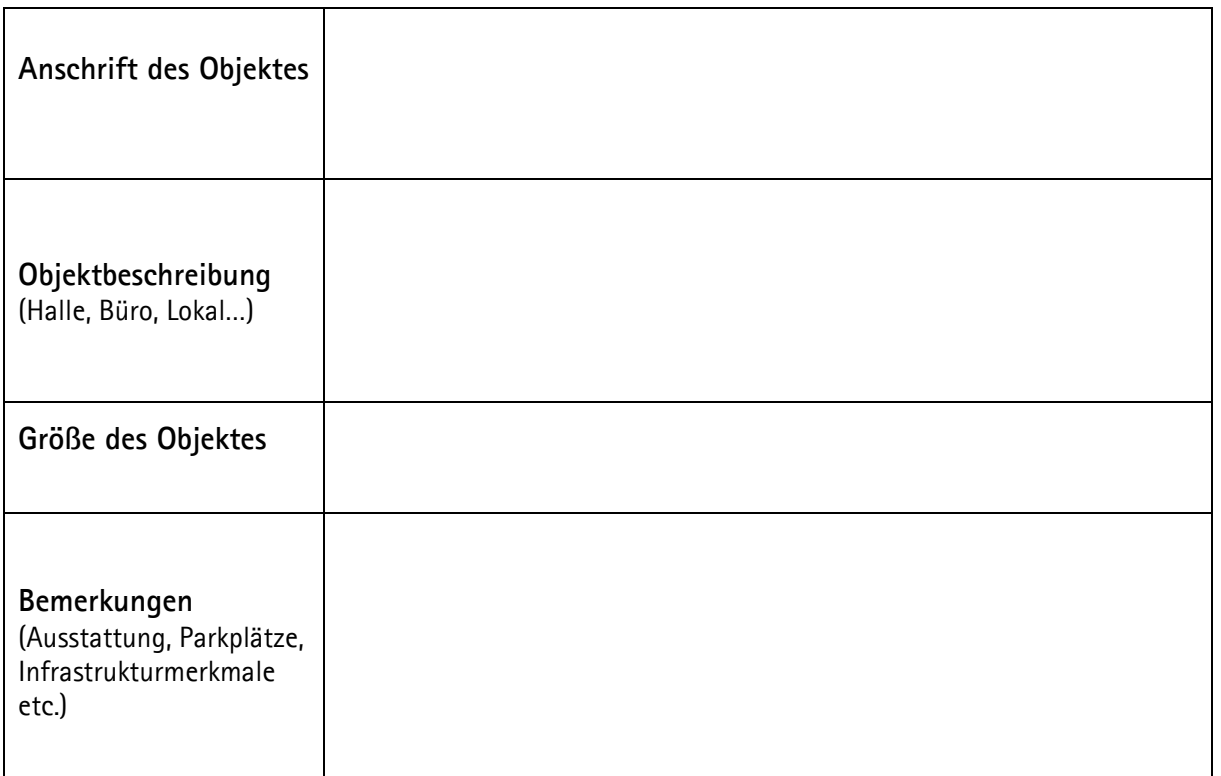

## **Für eine Nachfrage**

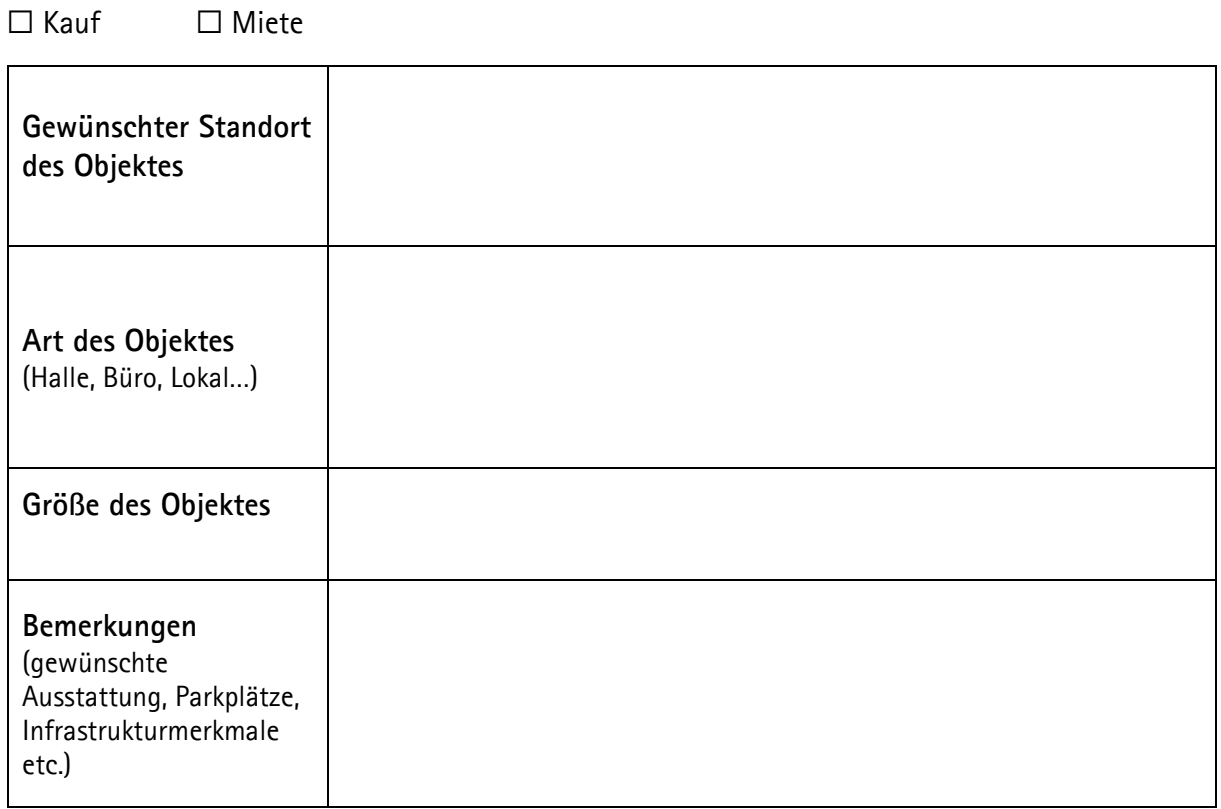

Wir nutzen Ihre Daten nur zur Kontaktvermittlung zwischen Interessenten und Anbietern der Gewerbe-Immobilien-Börse der IHK Siegen. Eine darüber hinausgehende Verwendung Ihrer Daten zu anderen Zwecken erfolgt nicht.

**Hiermit erkläre ich mich einverstanden, dass die o. g. Angaben von der IHK Siegen zwecks Kontaktaufnahme über E-Mail, Telefon oder den Postweg an Interessenten weitergegeben werden. Diese Einwilligung kann ich jederzeit schriftlich für die Zukunft widerrufen.**

Wir werden Ihr Angebot bzw. Ihre Nachfrage für 12 Monate mit vorliegenden oder weiteren eingehenden Angeboten/Nachfragen vergleichen und Sie informieren, wenn passende Objekte verfügbar sind.

\_\_\_\_\_\_\_\_\_\_\_\_\_\_\_\_\_\_\_\_\_\_\_\_\_\_\_\_\_\_\_\_\_\_\_\_\_\_\_\_\_\_\_\_\_\_\_\_\_\_\_\_\_\_\_\_\_\_\_\_\_\_\_\_\_\_\_\_\_\_\_\_\_\_

Datum und Unterschrift:

Vor- und Zuname des Unterzeichners in Blockschrift:

Weitere Hinweise zu unseren Aufgaben und zur Verarbeitung Ihrer Daten finden Sie auf unserer Internetseite unter https://www.ihk-siegen.de/datenschutz.

\_\_\_\_\_\_\_\_\_\_\_\_\_\_\_\_\_\_\_\_\_\_\_\_\_\_\_\_\_\_\_\_\_\_\_\_\_\_\_\_\_\_\_\_\_\_\_\_\_\_\_\_\_\_\_\_\_\_\_\_\_\_\_\_\_\_\_\_\_\_\_\_\_\_\_